# **Федеральное государственное бюджетное образовательное учреждение высшего образования «Алтайский государственный технический университет им. И.И. Ползунова»**

# **СОГЛАСОВАНО**

**Декан СТФ И.В. Харламов** 

# **Рабочая программа дисциплины**

**Код и наименование дисциплины: Б1.В.1 «Информационное моделирование объектов строительства»**

**Код и наименование направления подготовки (специальности): 08.04.01 Строительство** 

**Направленность (профиль, специализация): Промышленное и гражданское строительство: технологии и организация строительства**

**Статус дисциплины: часть, формируемая участниками образовательных отношений**

**Форма обучения: заочная**

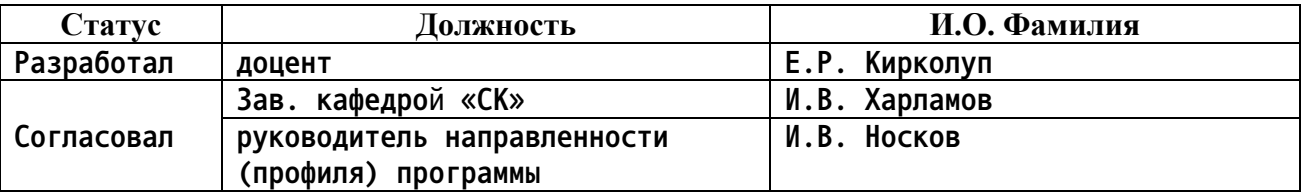

**г. Барнаул**

**1. Перечень планируемых результатов обучения по дисциплине, соотнесенных с индикаторами достижения компетенций**

| Компетенция       | Содержание компетенции                                                                                                    | <b>Индикатор</b>    | Содержание индикатора                                                                                                    |
|-------------------|----------------------------------------------------------------------------------------------------|---------------------|----------------------------------------------------------------------------------------------------|
| ПК-11             | Способен<br>принимать<br>N<br><b>КОНТРОЛИРОВАТЬ</b><br>качество                                                               | $\mathsf{IIK-11.1}$ | Выбирает и контролирует<br>требования<br><b>ПРОИЗВОДСТВУ</b><br>правила<br>N<br>к<br>строительных работ                                                              |
|                   | результатов выполненных<br>ВИДОВ<br>работ<br>этапов строительных<br>и<br>на участке строительства                             | $NK-11.3$           | Осуществляет<br>документальное<br>сопровождение работ<br>мероприятий<br>и<br>контроля законченных видов и этапов<br>строительных работ                               |
| $\mathsf{IIK-12}$ | Способен<br>сферы<br>определять<br>применения<br>результатов<br>научно-исследовательских<br>и<br>опытно-конструкторских работ | $IK-12.1$           | Анализирует возможность<br>применения<br>результатов<br>научно-<br>исследовательских<br>ОПЫТНО-<br>N<br>работ<br><b>КОНСТРУКТОРСКИХ</b><br>в<br><b>СТРОИТЕЛЬСТВЕ</b> |

## **2. Место дисциплины в структуре образовательной программы**

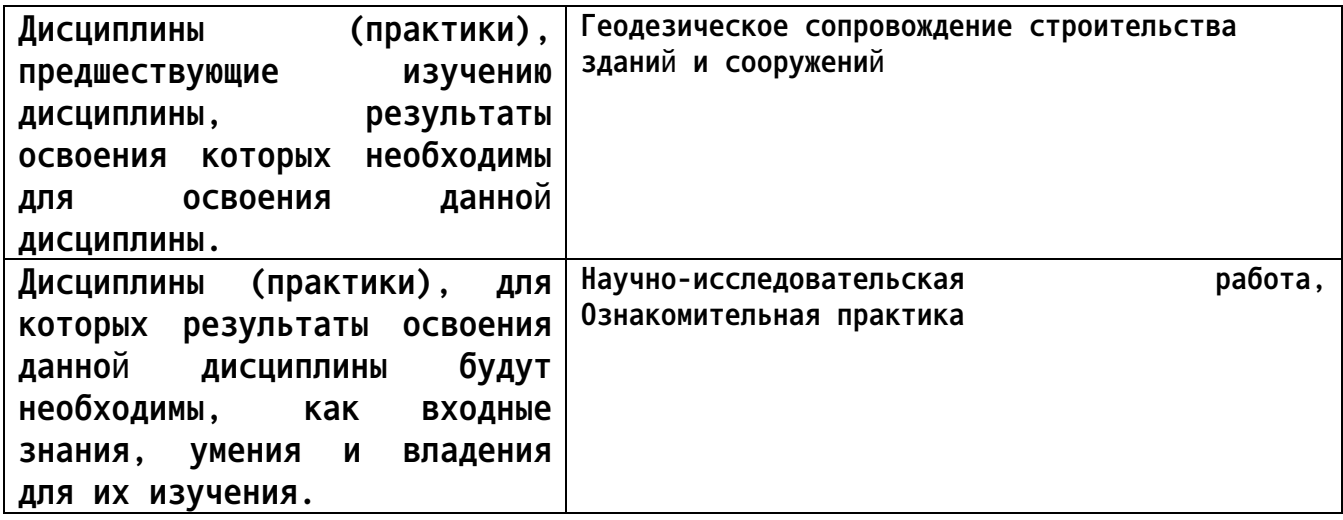

**3. Объем дисциплины в зачетных единицах с указанием количества академических часов, выделенных на контактную работу обучающегося с преподавателем (по видам учебных занятий) и на самостоятельную работу обучающегося**

**Общий объем дисциплины в з.е. /час: 4 / 144 Форма промежуточной аттестации: Экзамен**

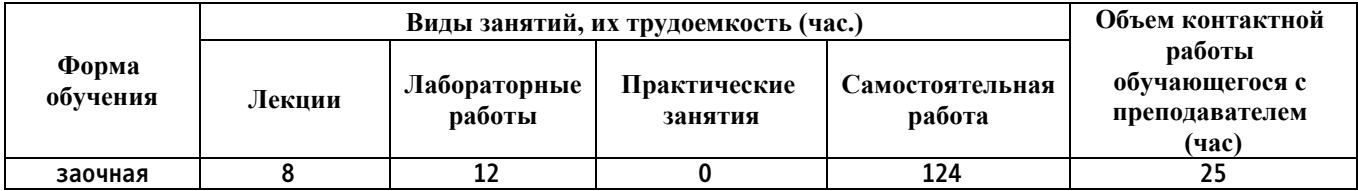

**4. Содержание дисциплины, структурированное по темам (разделам) с указанием отведенного на них количества академических часов и видов учебных занятий**

**Форма обучения: заочная** *Семестр: 1*

**Лекционные занятия (8ч.)**

**1. Определение сферы применения результатов научно-исследовательских и опытно-конструкторских работ на основе принципов информационного моделирования. {с элементами электронного обучения и дистанционных образовательных технологий} (1ч.)[2,6,9,10,11,12] Перспективы и практика использования информационного моделирования зданий (BIM-технологий) в строительстве. Обзор программных средств для реализации информационного моделирования зданий. Основные принципы информационного моделирования зданий.**

**2. Выбор требований и правил к производству строительных работ. Информационное моделирование архитектуры здания. {с элементами электронного обучения и дистанционных образовательных технологий} (1ч.)[2,5,7,8,11,12,13] Создание нового проекта. Шаблоны. Настройка графики. Формирование планов этажей. Создание уровней и сетки строительных осей. Создание и управление видами. Библиотека компонентов и семейств. Работа с базовыми архитектурными инструментами (стена, крыша, дверь, перекрытие и др.). Импорт и экспорт чертежей.**

**3. Контроль качества результатов выполненных видов и этапов строительных работ на участке строительства с применением информационно-поисковых систем. {с элементами электронного обучения и дистанционных образовательных технологий} (1ч.)[2] Функции систем ГАРАНТ, NormaCS для поиска нормативно-справочной информации строительства. Копирование данных в программы расчета.**

**4. Мероприятия контроля законченных видов и этапов строительных работ. Работа с семействами информационной модели здания. {с элементами электронного обучения и дистанционных образовательных технологий} (1ч.)[2,5,7,8,11,13] Управление семействами в проекте. Создание, редактирование, настройка графики, размещение семейств. Статические и динамические семейства. Системные и пользовательские семейства. Параметризация.**

**5. Документальное сопровождение работ и мероприятий контроля законченных видов и этапов строительных работ. Создание рабочей документации проекта здания. {с элементами электронного обучения и дистанционных образовательных технологий} (1ч.)[2,5,7,8,11,13] Создание спецификаций и отчетов. Детализация и узлы. Сечения, разрезы. Создание и настройка шаблонов вида. Маркировка элементов на схеме и разрезе.**

**Связь элементов модели спецификаций и марок.**

**6. Выбор требований и правил к производству строительных работ. Моделирование несущих конструкций здания с использованием современных программных комплексов. {с элементами электронного обучения и дистанционных образовательных технологий} (2ч.)[2,5,7,8,11,13] Создание столбчатых монолитных и свайных фундаментов. Создание фундаментных балок и подпорных стенок. Создание перекрытия по грунту. Расстановка сборных железобетонных колонн. Расстановка металлических колонн. Устройство связей колонн. Семейство фермы. Раскладка ферм. Раскладка несущих балок, связей ферм, прогонов. Определение объема бетона. Формирование ведомости расхода стали на армирование фундаментов. Формирование технической спецификации стали.**

**7. Анализ возможности применения результатов научно-исследовательских и опытно-конструкторских работ в строительстве. Визуализация информационной модели здания {с элементами электронного обучения и дистанционных образовательных технологий} (1ч.)[2,5,7,8,11,13] Формирование пояснительной записки и паспорта объекта на основе информационной модели. Подготовка проекта к презентации. Настройка освещения. Добавление в сцену элементов антуража. Надписи на модели. Создание статичного визуального образа. Создание визуального образа методом трассировки луча. Съемка проекта.**

**Лабораторные работы (12ч.)**

**1. Выбор требований и правил к производству строительных работ. Информационное моделирование архитектуры здания. {с элементами электронного обучения и дистанционных образовательных технологий} (3ч.)[1,3,4,5,7,8,11,13] Создание нового проекта. Шаблоны. Настройка графики. Формирование планов этажей. Создание уровней и сетки строительных осей. Создание и управление видами. Библиотека компонентов и семейств. Работа с базовыми архитектурными инструментами (стена, крыша, дверь, перекрытие и др.).**

**2. Контроль требований и правил к производству строительных работ. Мероприятия контроля законченных видов и этапов строительных работ. Справочные правовые системы ГАРАНТ и "NORMA CS". Работа с семействами информационной модели здания {с элементами электронного обучения и дистанционных образовательных технологий} (2ч.)[1,3,4,5,7,8,10,11,13] Функции систем ГАРАНТ, NormaCS для поиска нормативно-справочной информации строительства. Управление семействами в проекте. Создание, редактирование, настройка графики, размещение семейств. Статические и динамические семейства. Системные и пользовательские семейства. Параметризация.**

**3. Документальное сопровождение работ и мероприятий контроля законченных видов и этапов строительных работ. Создание рабочей документации проекта здания. {с элементами электронного обучения и**

**4**

**дистанционных образовательных технологий} (2ч.)[1,3,4,5,7,8,10,11,13] Создание спецификаций и отчетов. Детализация и узлы. Сечения, разрезы. Создание и настройка шаблонов вида. Маркировка элементов на схеме и разрезе. Связь элементов модели спецификаций и марок.**

**4. Выбор требований и правил к производству строительных работ. Моделирование несущих конструкций здания с использованием современных программных комплексов. {с элементами электронного обучения и дистанционных образовательных технологий} (3ч.)[1,5,7,8,10,11,13] Создание столбчатых монолитных и свайных фундаментов. Создание фундаментных балок и подпорных стенок. Создание перекрытия по грунту. Расстановка сборных железобетонных колонн. Расстановка металлических колонн. Устройство связей колонн. Семейство фермы. Раскладка ферм. Раскладка несущих балок, связей ферм, прогонов. Определение объема бетона. Формирование ведомости расхода стали на армирование фундаментов. Формирование технической спецификации стали.**

**5. Анализ возможности применения результатов научно-исследовательских и опытно-конструкторских работ в строительстве. Визуализация информационной модели здания {с элементами электронного обучения и дистанционных образовательных технологий} (2ч.)[1,5,7,8,10,11,13] Формирование пояснительной записки и паспорта объекта на основе информационной модели. Подготовка проекта к презентации. Настройка освещения. Добавление в сцену элементов антуража. Надписи на модели. Создание статичного визуального образа. Создание визуального образа методом трассировки луча. Съемка проекта.**

**Самостоятельная работа (124ч.)**

**1. Анализ возможности применения результатов научно-исследовательских и опытно-конструкторских работ в строительстве. Информационное моделирование зданий с использованием современных программных комплексов(16ч.)[1,2,3,4,5,6,9,10,11,12] 1. Проработка конспектов лекций.**

**2. Написание отчета к л/р.**

**3. Подготовка к защите л/р.**

**4. Изучение возможностей информационного моделирования зданий в программном комплексе Autodesk Revit.**

**2. Контроль требований и правил к производству строительных работ. Информационно-поисковые системы. Документальное сопровождение работ и мероприятий контроля законченных видов и этапов строительных работ. Работа с семействами информационной модели здания. Создание рабочей документации проекта здания(19ч.)[1,2,5,7,8,11,13] 1. Проработка конспектов лекций.**

**2. Написание отчета к л/р.**

- **3. Подготовка к защите л/р.**
- **4. Изучение возможностей справочно-нормативной системы NormaCS.**
- **5. Изучение возможностей справочно-правовой системы ГАРАНТ.**

**6. Изучение возможностей разработки семейств элементов и рабочей документации в программном комплексе Autodesk Revit.**

**3. Выбор требований и правил к производству строительных работ. Моделирование несущих конструкций здания с использованием современных программных комплексов(26ч.)[1,2,3,4,5,7,8,11,13] 1. Проработка конспектов лекций.**

**2. Написание отчета к л/р.**

**3. Подготовка к защите л/р.**

**4. Изучение возможностей информационного моделирования несущих конструкций здания в программном комплексе Autodesk Revit.**

**4. Анализ возможности применения результатов научно-исследовательских и опытно-конструкторских работ в строительстве. Визуализация информационной модели здания(24ч.)[1,2,3,4,5,7,8,10,11,13] 1. Проработка конспектов лекций.**

**2. Написание отчета к л/р.**

**3. Подготовка к защите л/р.**

**4. Изучение возможностей настройки информационной модели здания в программном комплексе Autodesk Revit.**

**5. Индивидуальное задание {разработка проекта} (30ч.)[1,2,3,4,5,7,8,10,11,13]**

- **1. Работа с литературой.**
- **2. Разработка информационной модели согласно полученному заданию.**
- **3. Написание отчета.**
- **4. Подготовка к защите индивидуального задания.**
- **6. Подготовка к экзамену(9ч.)[1,2,3,4,5,6,7,8,9,10,12,13] Работа с литературой.**
- **5. Перечень учебно-методического обеспечения самостоятельной работы обучающихся по дисциплине**

**Для каждого обучающегося обеспечен индивидуальный неограниченный доступ к электронно-библиотечным системам: Лань, Университетская библиотека он-лайн, электронной библиотеке АлтГТУ и к электронной информационно-образовательной среде:**

**1. Кирколуп, Е. Р. Информационное моделирование объектов строительства [Электронное издание] : практикум : [учебное пособие] / Е. Р. Кирколуп ; Алт. гос. техн. ун-т им. И. И. Ползунова. – Барнаул : Изд-во АлтГТУ, 2020. — Режим доступа: http://elib.altstu.ru/eum/download/sk/Kirkolup\_InfModObjStr\_LP\_ump.pdf .**

#### **6. Перечень учебной литературы**

## **6.1. Основная литература**

**2. Талапов, В. В. Технология BIM: суть и особенности внедрения информационного моделирования зданий : учебное пособие / В. В. Талапов. — Москва : ДМК Пресс, 2015. — 410 с. — ISBN 978-5-97060-291- 1. — Текст : электронный // Лань : электронно-библиотечная система. — URL: https://e.lanbook.com/book/93274 (дата обращения: 15.10.2020). — Режим доступа: для авториз. пользователей.**

## **6.2. Дополнительная литература**

**3. Василькова, И. В. Основы информационных технологий в Microsoft Office 2010 : практикум / И. В. Василькова, Е. М. Васильков, Д. В. Романчик. — Минск : ТетраСистемс, 2012. — 143 c. — ISBN 978-985-536- 287-7. — Текст : электронный // Электронно-библиотечная система IPR BOOKS : [сайт]. — URL: http://www.iprbookshop.ru/28169.html (дата обращения: 15.10.2020). — Режим доступа: для авторизир. пользователей**

**4. Методы решения специальных задач с использованием информационных технологий : практикум / составители А. С. Ермаков. — Москва : Московский государственный строительный университет, Ай Пи Эр Медиа, ЭБС АСВ, 2014. — 133 c. — ISBN 978-5-7264-0973-3. — Текст : электронный // Электронно-библиотечная система IPR BOOKS : [сайт]. — URL: http://www.iprbookshop.ru/27893.html (дата обращения: 15.10.2020). — Режим доступа: для авторизир. пользователей**

**5. Толстов, Е. В. Информационные технологии в REVIT. Базовый уровень : учебно-методическое пособие / Е. В. Толстов. — Казань : Казанский государственный архитектурно-строительный университет, ЭБС АСВ, 2015. — 91 c. — ISBN 978-5-7829-0478-4. — Текст : электронный // Электронно-библиотечная система IPR BOOKS : [сайт]. — URL: http://www.iprbookshop.ru/73306.html (дата обращения: 15.10.2020). — Режим доступа: для авторизир. пользователей**

**6. Кузина, О. Н. Функционально-комплементарные модели управления в строительстве и ЖКХ на основе BIM : монография / О. Н. Кузина. — Саратов : Московский государственный строительный университет, Ай Пи Эр Медиа, ЭБС АСВ, 2017. — 171 c. — ISBN 978-5-7264-1796-7. — Текст : электронный // Электронно-библиотечная система IPR BOOKS : [сайт]. — URL: http://www.iprbookshop.ru/73771.html (дата обращения: 15.10.2020). — Режим доступа: для авторизир. пользователей**

**7. Бессонова, Н. В. Архитектурное параметрическое моделирование в среде Autodesk Revit Architecture 2014 : учебное пособие / Н. В. Бессонова. — Новосибирск : Новосибирский государственный архитектурностроительный университет (Сибстрин), ЭБС АСВ, 2016. — 117 c. — ISBN 978-5-7795-0806-3. — Текст : электронный // Электронно-библиотечная система IPR BOOKS : [сайт]. — URL: http://www.iprbookshop.ru/ 68748.html (дата обращения: 15.10.2020). — Режим доступа: для авторизир. пользователей**

**8. Бессонова, Н. В. Создание семейств в среде Autodesk Revit Architecture. Работа с ЗD-геометрией : учебное пособие / Н. В. Бессонова. — Новосибирск : Новосибирский государственный архитектурностроительный университет (Сибстрин), ЭБС АСВ, 2016. — 101 c. — ISBN 978-5-7795-0771-4. — Текст : электронный // Электронно-библиотечная система IPR BOOKS : [сайт]. — URL: http://www.iprbookshop.ru/68842.html (дата обращения: 15.10.2020). — Режим доступа: для авторизир. пользователей**

**9. Талапов, В. В. Основы BIM: введение в информационное моделирование зданий : учебное пособие / В. В. Талапов. — Москва : ДМК Пресс, 2011. — 392 с. — ISBN 978-5-94074-692-8. — Текст : электронный // Лань : электронно-библиотечная система. — URL: https://e.lanbook.com/book/1330 (дата обращения: 15.10.2020). — Режим доступа: для авториз. пользователей.**

**10. Технология BIM для архитекторов: Autodesk Revit Architercute 2010. Официальный учебный курс . — Москва : ДМК Пресс, 2010. — 600 с. — ISBN 978-5-94074-616-4. — Текст : электронный // Лань : электроннобиблиотечная система. — URL: https://e.lanbook.com/book/1325 (дата обращения: 15.10.2020). — Режим доступа: для авториз. пользователей.**

- **7. Перечень ресурсов информационно-телекоммуникационной сети «Интернет», необходимых для освоения дисциплины**
	- **11. http://www.autodesk.ru - Официальный сайт Autodesk.**

**12. https://habrahabr.ru/search/?q=BIM#h –Многофункциональный сайт Хабрахабр. Публикации по BIM-технологиям в строительстве.**

**13. http://sapr-journal.ru/category/uroki-revit/ – САПР-журнал. Уроки Revit.**

**16. https://rengabim.com/ - Официальный сайт Renga.**

**8. Фонд оценочных материалов для проведения текущего контроля успеваемости и промежуточной аттестации**

**Содержание промежуточной аттестации раскрывается в комплекте контролирующих материалов, предназначенных для проверки соответствия уровня подготовки по дисциплине требованиям ФГОС, которые хранятся на кафедре-разработчике РПД в печатном виде и в ЭИОС.**

**9. Перечень информационных технологий, используемых при осуществлении образовательного процесса по дисциплине, включая перечень программного обеспечения и информационных справочных систем**

**Для успешного освоения дисциплины используются ресурсы электронной информационнообразовательной среды, образовательные интернет-порталы, глобальная компьютерная**

**сеть Интернет. В процессе изучения дисциплины происходит интерактивное взаимодействие обучающегося с преподавателем через личный кабинет студента.**

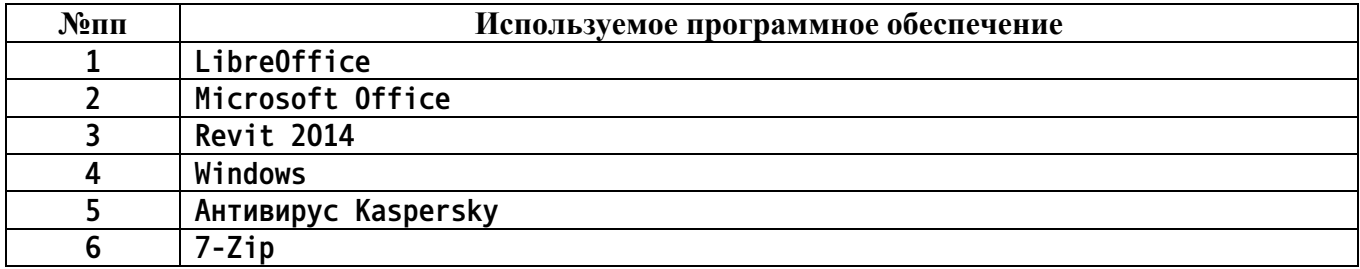

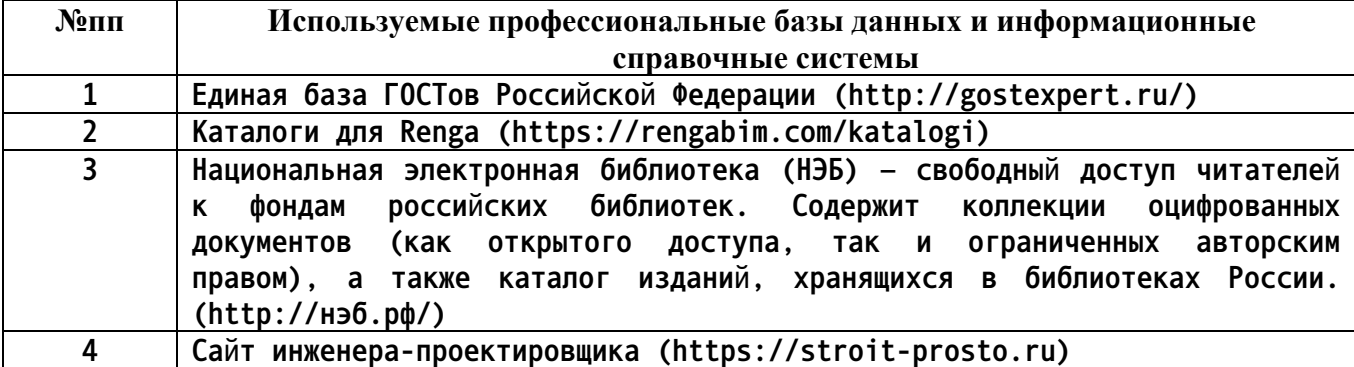

#### **10. Описание материально-технической базы, необходимой для осуществления образовательного процесса по дисциплине**

**Наименование специальных помещений и помещений для самостоятельной работы учебные аудитории для проведения учебных занятий**

**помещения для самостоятельной работы**

**Материально-техническое обеспечение и организация образовательного процесса по дисциплине для инвалидов и лиц с ограниченными возможностями здоровья осуществляется в соответствии с «Положением об обучении инвалидов и лиц с ограниченными возможностями здоровья».**